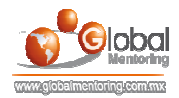

## **CURSO DE JAVA CON JDBC**

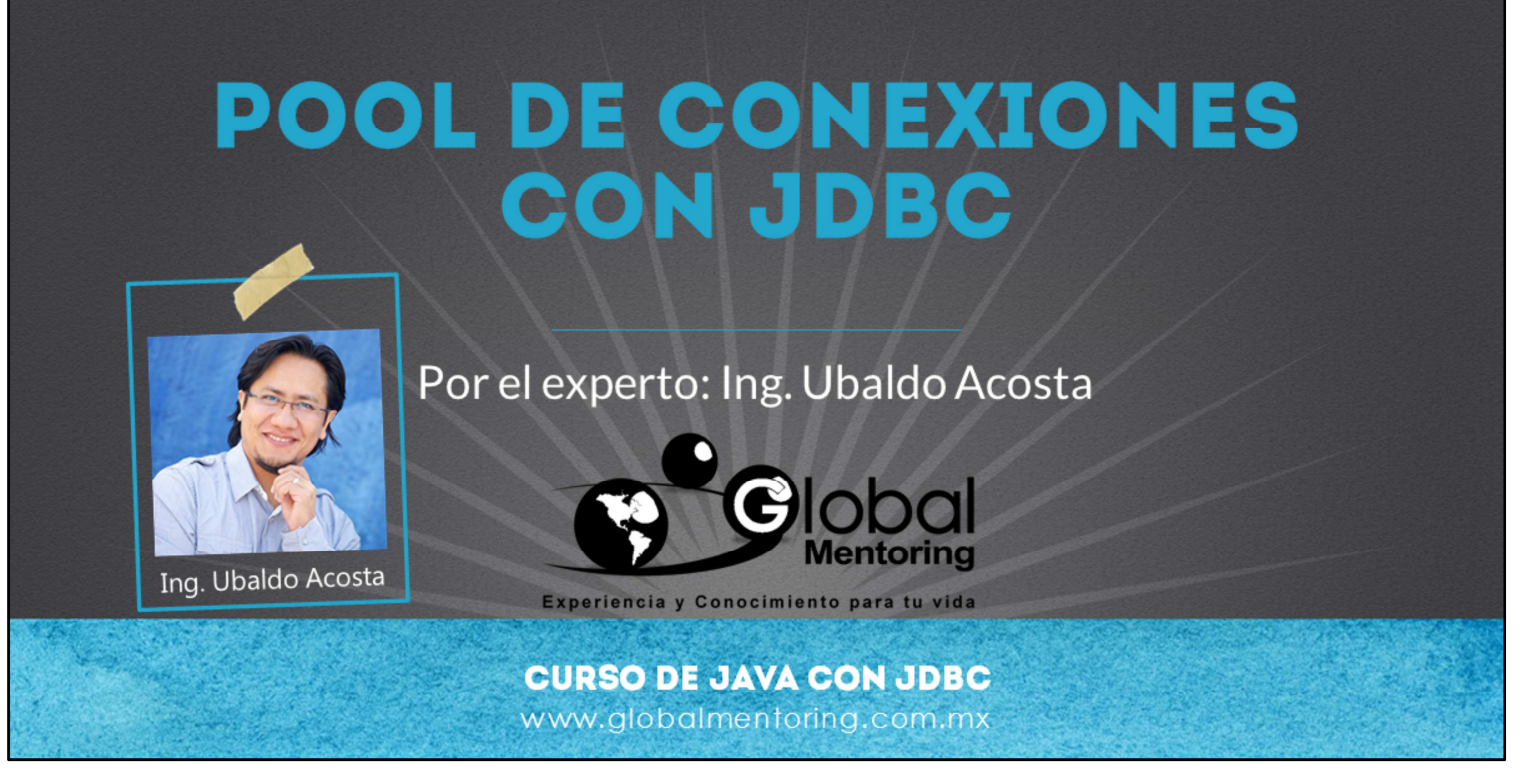

Hola, te saluda nuevamente Ubaldo Acosta. Espero que estés listo para comenzar con esta lección.

Vamos a estudiar el tema de Pool de Conexiones con JDBC.

¿Estás listo? ¡Vamos!

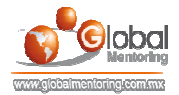

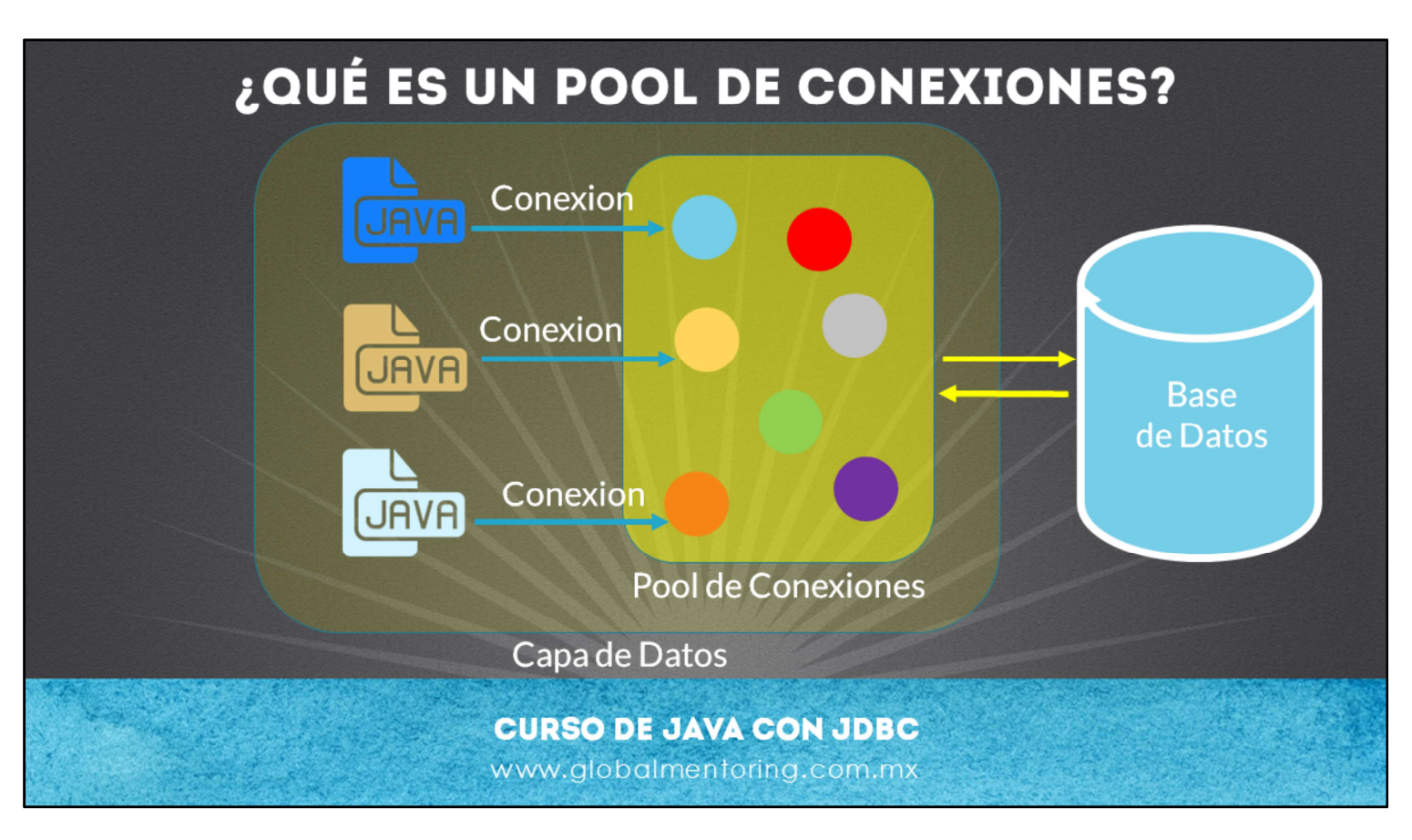

Hasta el momento hemos visto cómo obtener una conexión a la base de datos de manera individual, y de manera muy simple, utilizando la clase DriverManager.getConnection( ). Sin embargo, en una aplicación empresarial será necesario utilizar muchas conexiones, y crear una nueva conexión tiene un impacto en recursos bastante alto, por lo que lo más conveniente es manejar el concepto de pool de conexiones.

Un pool de conexiones nos permite agilizar el proceso de obtener una conexión por cada clase Java que necesita de una conexión, ya que el objetivo del pool de conexiones precisamente es tener listas varias conexiones a la base de datos, de manera que sea mucho más eficiente el proceso de obtener y liberar una conexión a base de datos.

De hecho el proceso de administración de una conexión se delega al pool de conexiones, por lo que podemos dejar de preocuparnos por abrir y cerrar una conexión, ya que de este tipo de tareas, entre otras, se encargará el pool de conexiones.

Un pool de conexiones puede crearse de varias maneras, una es directamente por código Java que nosotros desarrollemos, sin embargo, deberemos mantener nosotros mismos este código.

Otra manera es utilizar algún proyecto, como el proyecto de jdbc de apache, que es el utilizaremos en este curso.

Otra manera es apoyándonos del servidor de aplicaciones Java, como puede ser Tomcat, Glassfish, JBoss, etc, y estos servidores serán los encargados de ayudarnos a administrar el pool de conexiones. Esto lo utilizaremos en cursos posteriores

Vamos a crear a continuación un ejercicio para poner en práctica el uso de un pool de conexiones.

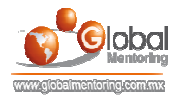

## EJERCICIOS CURSO PROGRAMACIÓN CON JAVA

- ABRIR LOS ARCHIVOS DE EJERCICIOS EN PDF.
- **EJERCICIO:** Ejercicio Pool de Conexiones. D

**CURSO DE JAVA CON JDBC** www.globalmentoring.com.mx

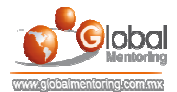

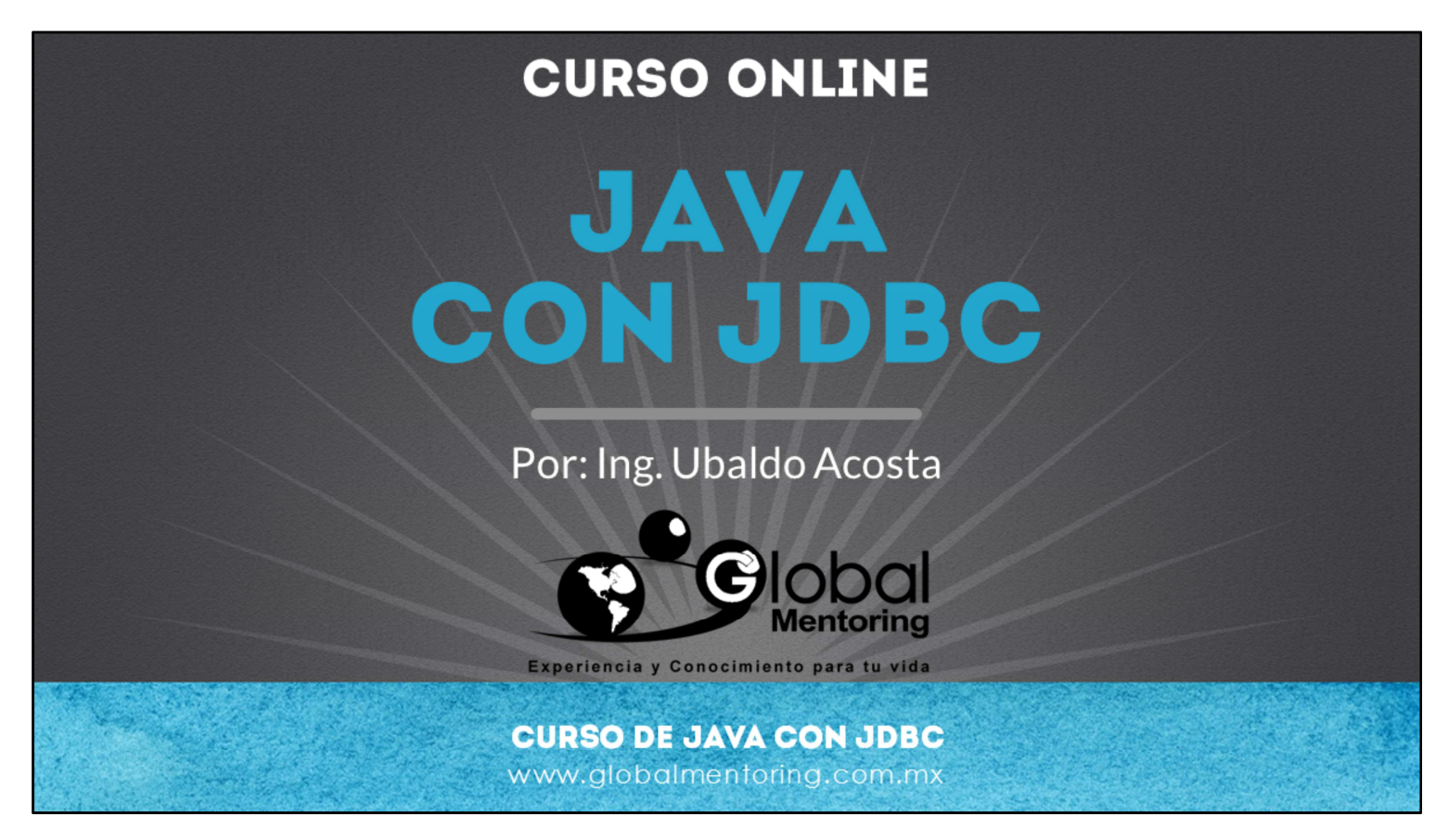

En Global Mentoring promovemos la Pasión por la Tecnología Java. Te invitamos a visitar nuestro sitio Web donde encontrarás cursos Java Online desde Niveles Básicos, Intermedios y Avanzados, y así te conviertas en un experto programador Java.

Además agregamos nuevos cursos para que continúes con tu preparación como programador Java profesional. A continuación te presentamos nuestro listado de cursos:

- **O** Programación con Java
- Fundamentos de Java
- **O** Programación con Java
- **O** Java con JDBC
- **O** HTML, CSS y JavaScript
- Servlets y JSP's
- Struts Framework
- **C** Hibernate Framework
- Spring Framework
- **O** JavaServer Faces
- **O** Java EE (EJB, JPA y Web Services)
- **O** JBoss Administration
- **Android con Java**

Datos de Contacto: HTML5 y CSS3

Sitio Web: www.globalmentoring.com.mx Email: informes@globalmentoring.com.mx

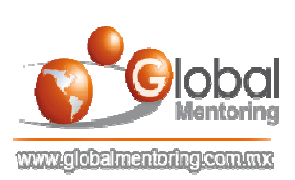